## How To Connect Phone Modem To Laptop Ethernet Router >>>CLICK HERE<<<

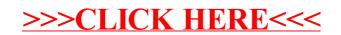